# МИНОБРНАУКИ РОССИИ

Федеральное государственное бюджетное образовательное учреждение

# высшего образования

«Костромской государственный университет»

(КГУ)

# УТВЕРЖДАЮ

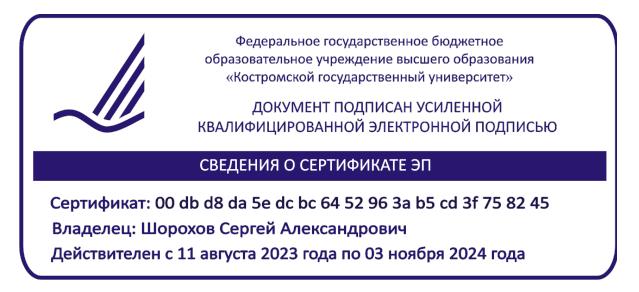

# РАБОЧАЯ ПРОГРАММА ДИСЦИПЛИНЫ

# **СОЗДАНИЕ РЕКЛАМНО-ВЫСТАВОЧНОЙ СРЕДЫ**

Направление подготовки: **29.04.04 Технология художественной обработки материалов**

Направленность:

**Технологические приемы дизайн-визуализации ювелирно-художественных изделий**

Квалификация выпускника: **магистр**

**Кострома 2019**

Рабочая программа дисциплины «Создание рекламно-выставочной среды» разработана в соответствии с Федеральным государственным образовательным стандартом высшего образования по направлению подготовки 29.04.04 Технология художественной обработки материалов, Приказ Минобрнауки России от 22.09.2017 г. № 969.

Разработал: Колодий-Тяжов Л.А., доцент кафедры Технологии художественной обработки материалов, художественного проектирования искусств и технического сервиса, к.э.н., доцент

Рецензент: Безденежных А.Г., доцент кафедры Технологии художественной обработки материалов, художественного проектирования искусств и технического сервиса, к.т.н., доцент

#### УТВЕРЖДЕНА:

Заведующий кафедрой Технологии художественной обработки материалов, художественного проектирования, искусств и технического сервиса

Шорохов С.А., к.т.н., доцент

Протокол заседания кафедры № 10 от 17.05.2019 г.

### ПРОГРАММА ПЕРЕУТВЕРЖДЕНА:

На заседании кафедры Технологии художественной обработки материалов, художественного проектирования, искусств и технического сервиса

Протокол заседания кафедры № 9 от 23.04.2020 г.

#### ПРОГРАММА ПЕРЕУТВЕРЖДЕНА:

На заседании кафедры Технологии художественной обработки материалов, художественного проектирования, искусств и технического сервиса

Протокол заседания кафедры № 7 от 10.03.2021 г.

#### ПРОГРАММА ПЕРЕУТВЕРЖДЕНА:

На заседании кафедры Технологии художественной обработки материалов, художественного проектирования, искусств и технического сервиса

Протокол заседания кафедры № 10 от 10.06.2022 г.

#### ПРОГРАММА ПЕРЕУТВЕРЖДЕНА:

На заседании кафедры Технологии художественной обработки материалов, художественного проектирования, искусств и технического сервиса

Протокол заседания кафедры № 9 от 31.05.2023 г.

ПРОГРАММА ПЕРЕУТВЕРЖДЕНА:

На заседании кафедры Технологии художественной обработки материалов, художественного проектирования, искусств и технического сервиса

Протокол заседания кафедры № 11 от 07.05.2024 г.

## ПРОГРАММА ПЕРЕУТВЕРЖДЕНА:

На заседании кафедры Технологии художественной обработки материалов, художественного проектирования, искусств и технического сервиса

Протокол заседания кафедры № \_\_\_\_ от \_\_\_\_\_\_\_\_\_\_\_\_\_\_\_\_\_ г.

# ПРОГРАММА ПЕРЕУТВЕРЖДЕНА:

На заседании кафедры Технологии художественной обработки материалов, художественного проектирования, искусств и технического сервиса

Протокол заседания кафедры № \_\_\_\_ от \_\_\_\_\_\_\_\_\_\_\_\_\_\_\_\_\_ г.

## ПРОГРАММА ПЕРЕУТВЕРЖДЕНА:

На заседании кафедры Технологии художественной обработки материалов, художественного проектирования, искусств и технического сервиса

Протокол заседания кафедры № \_\_\_\_ от \_\_\_\_\_\_\_\_\_\_\_\_\_\_\_\_\_ г.

## ПРОГРАММА ПЕРЕУТВЕРЖДЕНА:

На заседании кафедры Технологии художественной обработки материалов, художественного проектирования, искусств и технического сервиса

Протокол заседания кафедры № \_\_\_\_ от \_\_\_\_\_\_\_\_\_\_\_\_\_\_\_\_\_ г.

## ПРОГРАММА ПЕРЕУТВЕРЖДЕНА:

На заседании кафедры Технологии художественной обработки материалов, художественного проектирования, искусств и технического сервиса

Протокол заседания кафедры № \_\_\_\_ от \_\_\_\_\_\_\_\_\_\_\_\_\_\_\_\_\_ г.

## ПРОГРАММА ПЕРЕУТВЕРЖДЕНА:

На заседании кафедры Технологии художественной обработки материалов, художественного проектирования, искусств и технического сервиса

Протокол заседания кафедры № \_\_\_\_ от \_\_\_\_\_\_\_\_\_\_\_\_\_\_\_\_\_ г.

#### **1. Цели и задачи освоения дисциплины**

**Цель** дисциплины: Формирование у студентов системы знаний о рекламной деятельности и ее роли в современных коммуникационных потоках. Грамотное и эффективное продвижение ювелирной продукции с использованием основных законов, средств и методов рекламновыставочной деятельности**.**

**Задачи** дисциплины:

– изучить технологии создания креативного, продающего рекламного продукта;

– приобрести умение определять особенности объекта продвижения, целевой аудитории, разработки позиционировании объекта продвижения с учётом конкурентной среды и ожиданий целевой аудитории;

– приобрести навыки планирования, разработки, проведения и оценки эффективности рекламной кампании.

Дисциплина направлена на профессионально-трудовое воспитание обучающихся посредством содержания дисциплины и актуальных технологий.

#### **2. Перечень планируемых результатов обучения по дисциплине**

В результате освоения дисциплины обучающийся должен:

#### **освоить компетенции:**

**ПК-5** – Способен применять оптимальные программные продукты на всех этапах проектирования художественно-промышленных объектов.

#### **Знать:**

– методы и критерии оценки эффективности дизайнерской деятельности;

– основы эргономики, антропометрии, промышленной безопасности;

– нормативные материалы, касающиеся конструкторской подготовки производства, системы и методы проектирования;

– категориально-понятийный аппарат дизайнерской деятельности.

**Уметь:** 

– использовать компьютерные и другие инструменты и приемы конструирования;

– быстро принимать решения по широкому кругу вопросов конструирования и моделирования;

– формулировать и распределять задачи;

– формулировать, разрабатывать и контролировать выполнение задач конструирования и моделирования элементов изделия с учетом эргономических требований, распределять задачи по конструированию между исполнителями, координировать действия исполните-лей заданий;

– осуществлять отбор и анализ патентной и другой научно-технической информации, необходимой на различных стадиях (этапах) художественного проектирования;

– осуществлять проверку, контроль, корректировку и консультирование в рамках выполнения заданий на конструирование и моделирование.

#### **Владеть:**

– методами технических расчетов при конструировании;

– разработкой необходимой технической документации на проектируемое изделие (чертежей компоновки и общего вида, эскизных и рабочих чертежей для макетирования, демонстрационных рисунков, цветографических эргономических схем, рабочих проектов моделей);

– компьютерными и другими инструментами и приемами конструирования.

### **3. Место дисциплины в структуре ОП ВО**

Дисциплина относится к дисциплинам по выбору части, формируемой участниками образовательных отношений, Блока 1. Дисциплины (модули) учебного плана. Изучается во 2 семесте очной формы обучения.

Изучение дисциплины основывается на параллельно осваиваемых дисциплинах/практиках: Проектирование, конструирование и изготовление эксклюзивных ювелирных изделий, Учебная практика: Технологическая (проектно-технологическая) практика, Учебная практика: Научноисследовательская работа (получение первичных навыков научно-исследовательской работы).

Изучение дисциплины является основой для освоения последующих дисциплин/практик: Продвижение и авторский контроль дизайн-проектов, Производственная практика: Научноисследовательская работа.

# **4. Объем дисциплины**

# **4.1. Объем дисциплины в зачетных единицах с указанием академических часов и виды учебной работы**

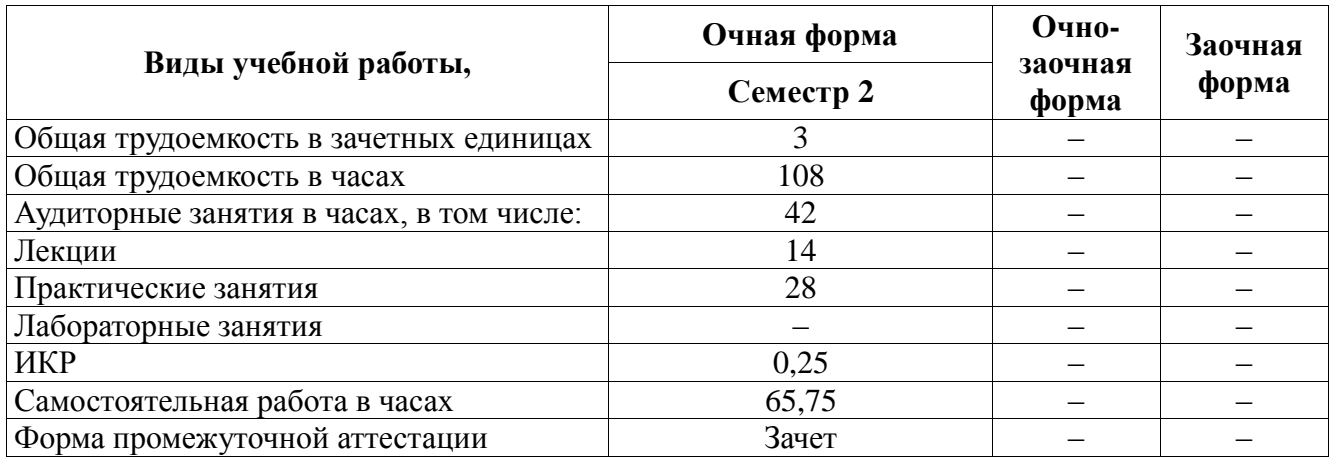

# **4.2. Объем контактной работы на 1 обучающегося**

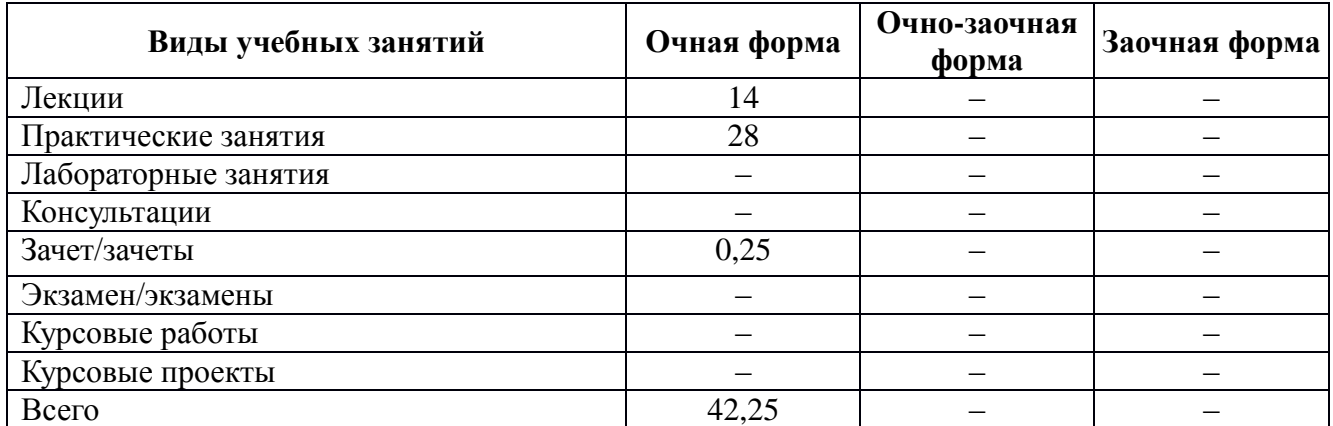

# **5. Содержание дисциплины, структурированное по темам (разделам), с указанием количества часов и видов занятий 5.1. Тематический план учебной дисциплины**

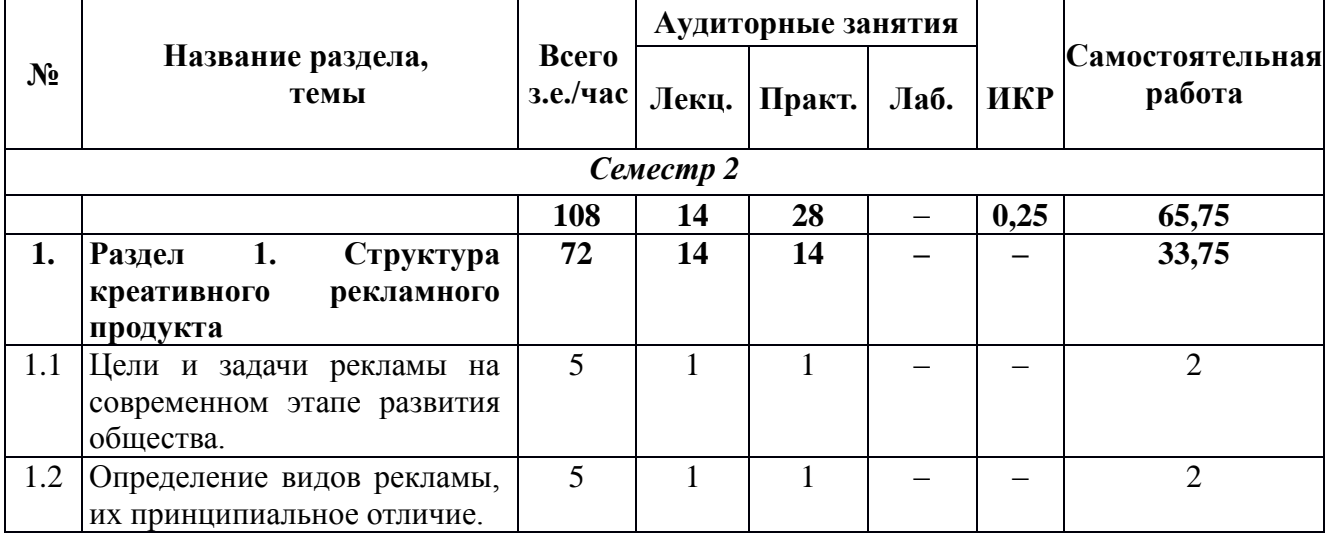

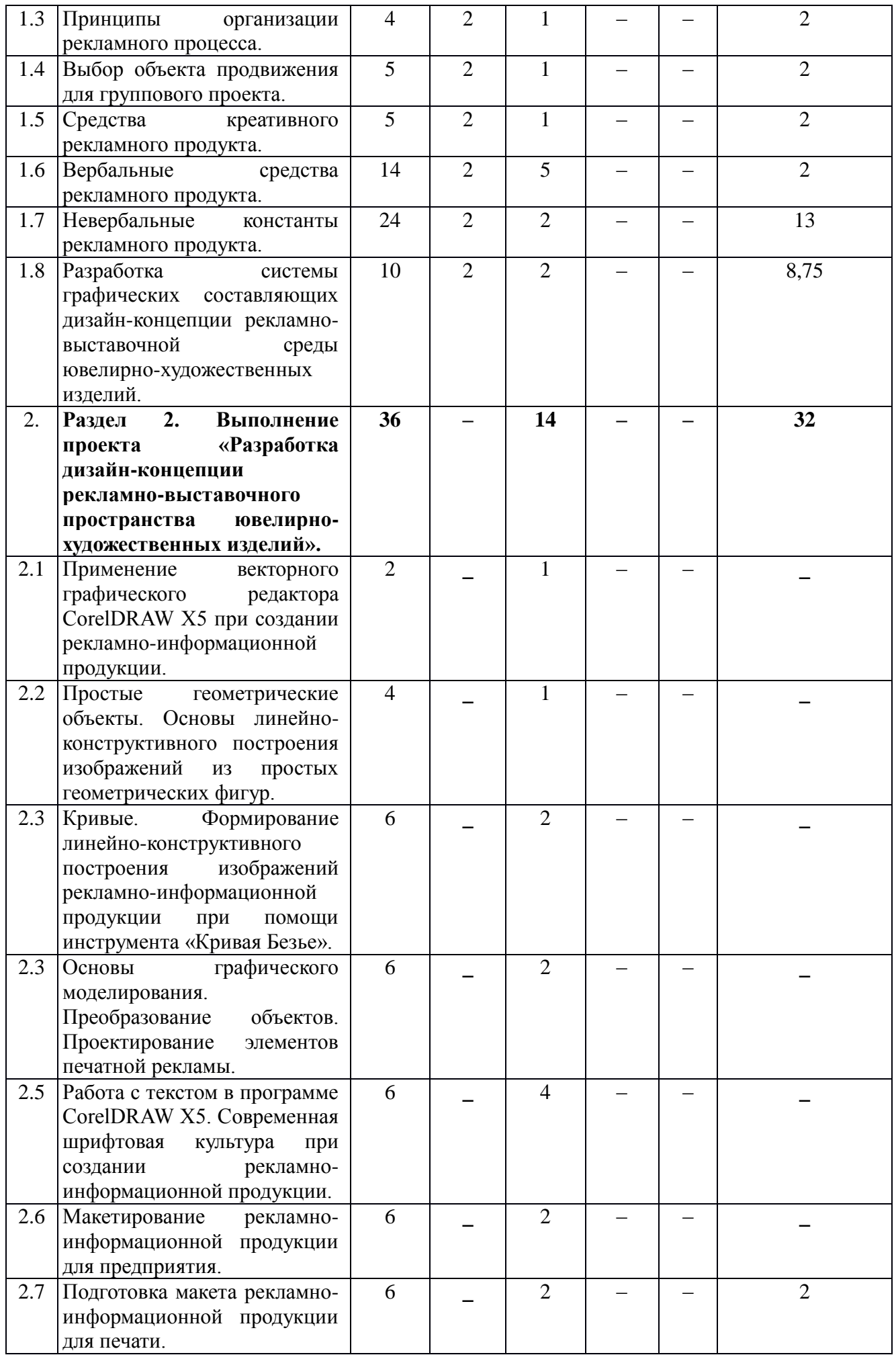

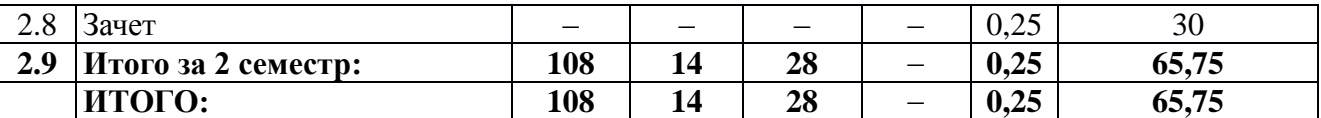

### **5.2. Содержание:**

#### **Раздел 1. Структура креативного рекламного продукта.**

**Тема 1.** Цели и задачи рекламы на современном этапе развития общества. Цели и общие требования к рекламному продукту.

**Тема 2.** Определение видов рекламы, их принципиальное отличие. Основные виды рекламы: имиджевая реклама; сбытовая реклама; коммерческая реклама; реклама товаров и услуг; социальная реклама; политическая реклама. Функции рекламы: экономическая, информационная, коммуникативная, контролирующая, функция управления спросом.

**Тема 3.** Принципы организации рекламного процесса. Позиционирование, привлечение и удержание покупателей; обзор определений рекламы; реклама как форма массовой коммуникации.

**Тема 4.** Выбор объекта продвижения для группового проекта. Целевая аудитория: важность потребителя в бизнесе; понятие целевой аудитории; сферы бизнеса: В2С. В2В; особенности потребителей в сферах В2В и В2С; сегментирование потребителей; позиционирование: виды, способы разработки; качественные и количественные характеристики целевой аудитории в сферах В2В и В2С; ёмкость целевой аудитории; сезонность спроса; мотивация в рекламе: теория мотивации и использование мотивов в рекламе; основные виды побудительных мотивов в рекламе; рациональные и эмоциональные мотивы; иерархия мотивов.

**Тема 5.** Средства креативного рекламного продукта, определение креатива; основные и дополнительные элементы креативного рекламного продукта.

**Тема 6.** Вербальные средства рекламного продукта: рекламное имя, виды имён; требования к созданию рекламного имени; приёмы создания рекламного имени; понятие рекламного слогана; функции слогана; типы слоганов; место слогана в структуре рекламного текста, рекламный текст: виды и функции; структура рекламного текста; приёмы создания зачина; технические характеристики и продающий моменты; теория аргументации; виды аргументов: сильные и слабые аргументы.

**Тема 7.** Невербальные константы рекламного продукта. Разработка рекламного образа для объекта продвижения Разработка пакета фирменного стиля для объекта продвижения. Разработка композиции рекламного сообщения для объекта продвижения. понятие рекламного образа, требования к рекламному образу, основные приемы создания рекламного образа; невербалика персонажей в рекламе; семантика линий; фирменный стиль, составляющие фирменного стиля, носители фирменного стиля, понятие композиции рекламного сообщения, её функции в построении рекламного сообщения; физиологические особенности восприятия рекламного сообщения; закон ритмичности: ритм формы и ритм цвета, основные и дополнительные цветовые элементы, закон центричности, смысловой и визуальный центры; психология цвета в рекламе.

**Тема 8.** Разработка системы графических составляющих дизайн-концепции рекламновыставочной среды ювелирно-художественных изделий в программе AdobePhotoshop.

**Раздел 2. Выполнение проекта «Разработка дизайн-концепции рекламновыставочного пространства ювелирно-художественных изделий».**

**Тема 1.** Применение векторного графического редактора CorelDRAW X5 при создании рекламно-информационной продукции. Способы получения векторных изображений. Обзор программы CorelDRAW Graphics Suite X5. Интерфейс. Экран приветствия. Набор инструментов. Панель свойств. Режимы просмотра. Создание файла. Открытие файла. Сохранение файла. Работа с шаблонами. Свойства документа. Автосохранение файлов. Работа с окнами. Работа с несколькими страницами. Создание макета страницы. Выбор фона страницы. Масштабирование. Отмена, возврат и повтор действий. Использование линеек. Настройка сетки. Настройка направляющих.

**Тема 2.** Простые геометрические объекты. Основы линейно-конструктивного построения изображений из простых геометрических фигур. Прямоугольники. Эллипсы. Многоугольник.

Звезды. Сетки. Спирали. Стандартные. Рисование с распознаванием фигур. Размерные и выносные линии. Соединительные линии.

**Тема 3.** Кривые. Формирование линейно-конструктивного построения изображений рекламно-информационной продукции при помощи инструмента «Кривая Безье».

**Тема 4.** Основы графического моделирования. Преобразование объектов. Проектирование элементов печатной рекламы. Выделение объектов. Перемещение объектов. Расположение объектов. Копирование объектов. Дублирование объектов. Изменение размера объектов. Поворот и зеркальное отображение объектов. Создание объектов на основе выделенной области. Выравнивание и распределение объектов. Применение однородных и фонтанных заливок. Заливка узором. Заливка текстурой. Интеллектуальная заливка. Объединение и группировка объектов. Клонирование объектов.

**Тема 5.** Работа с текстом в программе CorelDRAW X5. Современная шрифтовая культура при создании рекламно-информационной продукции. Создание простого текста. Создание фигурного текста. Рамки для текста. Импорт и вставка текста. Форматирование текста. Связанные текстовые рамки. Выравнивание текста. Обтекание изображения текстом. Расположение текста вдоль пути. Орфография и грамматика.

**Тема 6.** Макетирование рекламно-информационной продукции: бирка, визитка, листовка, буклет, рекламный плакат.

**Тема 7.** Подготовка макетов рекламно-информационной продукции для печати.

# **6. Методические материалы для обучающихся по освоению дисциплины 6.1. Самостоятельная работа обучающихся по дисциплине (модулю)**

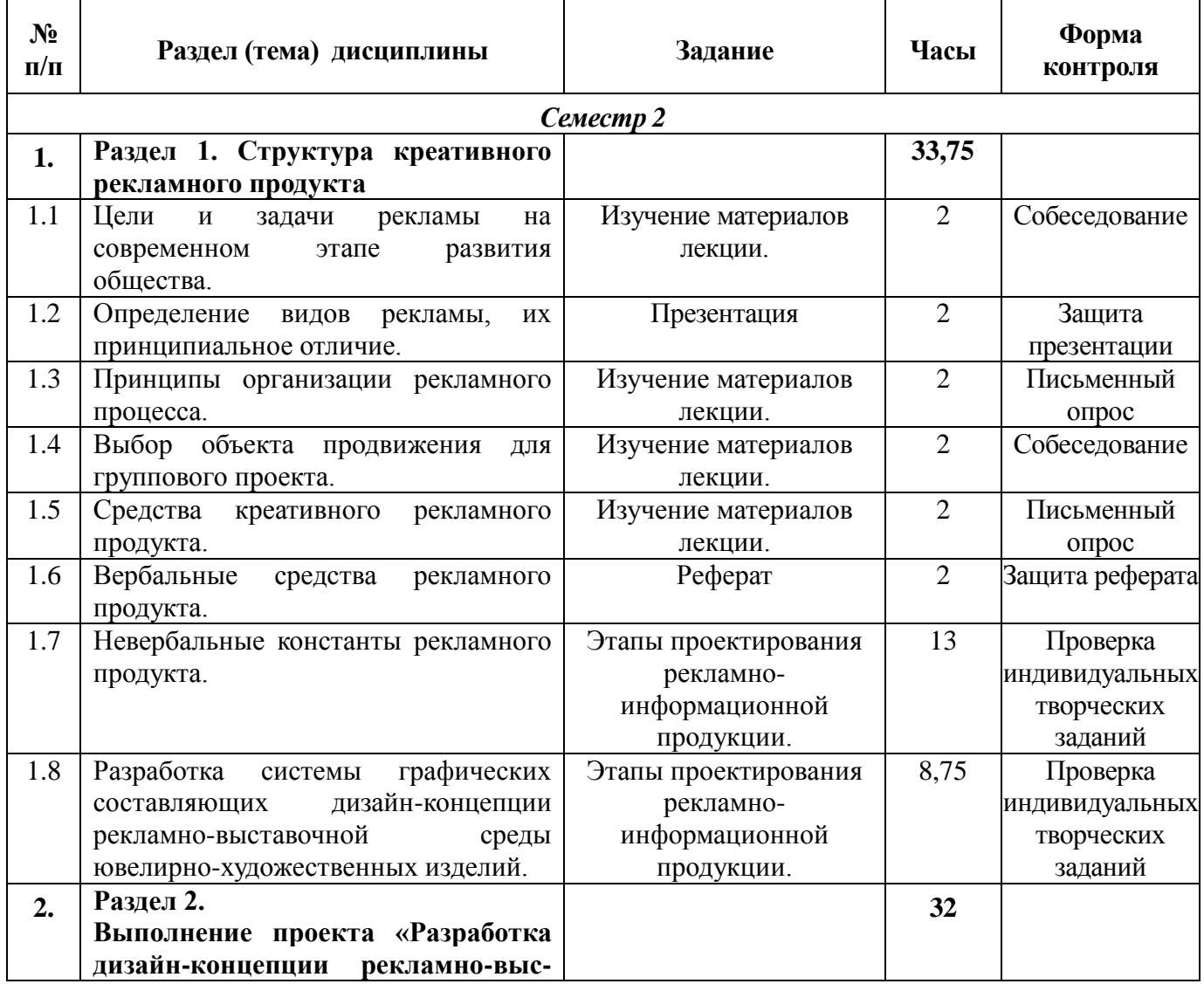

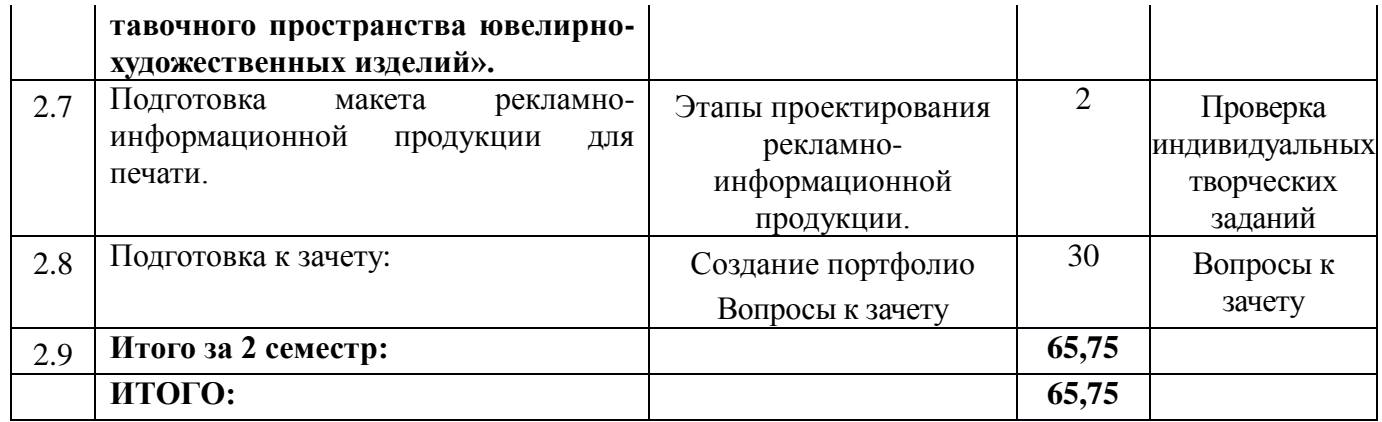

#### **6.2. Тематика и задания для практических занятий**

#### **Раздел 1. Структура креативного рекламного продукта**

1. Разработка графических элементов фирменного стиля для ювелирного предприятия в программе Adobe Photoshop

- 2. Разработка визитки в программе Adobe Photoshop
- 3. Разработка логотипа для ювелирного предприятия в программе Adobe Photoshop
- 4. Разработка рекламной листовки в программе Adobe Photoshop
- 5. Разработка ситилайт в программе Adobe Photoshop
- 6. Разработка обложки DVD-диска в программе Adobe Photoshop
- 7. Разработка пригласительного в программе Adobe Photoshop
- 8. Разработка рекламного буклета в программе Adobe Photoshop
- 9. Разработка афиши в программе Adobe Photoshop
- 10. Разработка флаера в программе Adobe Photoshop
- 11. Разработка рекламной растяжки в программе Adobe Photoshop
- 12. Разработка афиши в программе Adobe Photoshop
- 13. Разработка штендера в программе Adobe Photoshop

**Раздел 2. Выполнение проекта «Разработка дизайн-концепции рекламновыставочного пространства ювелирно-художественных изделий».**

1. Разработка графических элементов рекламно-информационной продукции из простых геометрических фигур в программе Corel Draw X5;

2. Разработка графических элементов рекламно-информационной продукции при помощи инструмента «Кривая Безье» в программе Corel Draw X5;

3. Разработка сложных графических элементов рекламно-информационной продукции путем преобразования геометрических фигур в программе Corel Draw X5;

4. Разработка сложных графических элементов рекламно-информационной продукции при помощи преобразования шрифтовых построений в программе Corel Draw X5;

5. Макетирование рекламно-информационной продукции для предприятия.

6. Подготовка макета рекламно-информационной продукции для печати.

# **7. Перечень основной и дополнительной литературы, необходимой для освоения дисциплины**

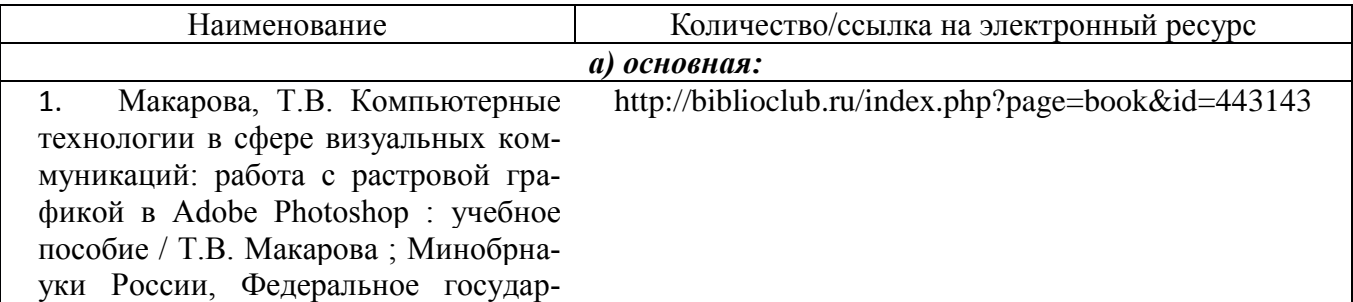

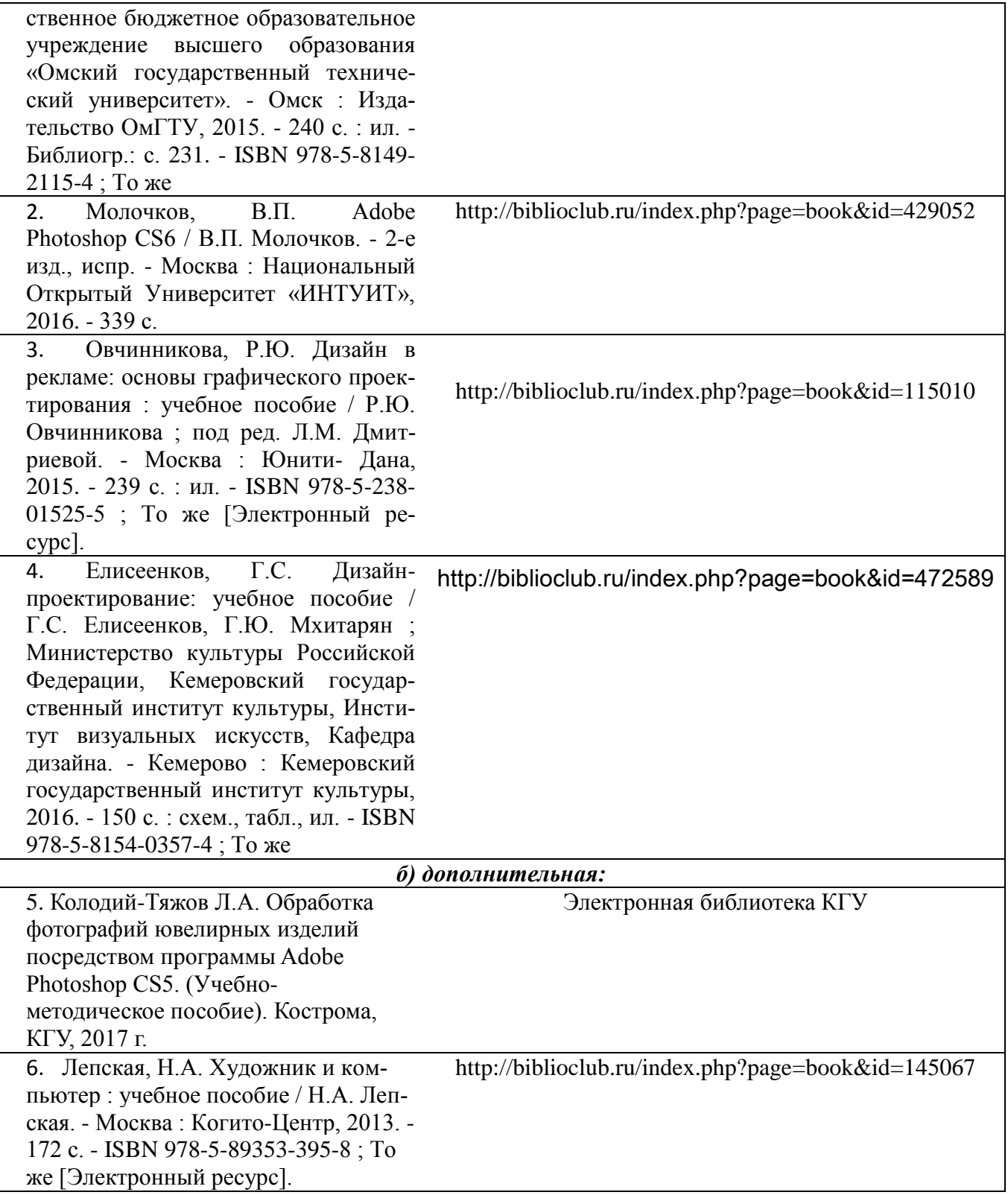

# **8. Перечень ресурсов информационно-телекоммуникационной сети «Интернет», необходимых для освоения дисциплины**

*Информационно-образовательные ресурсы:*

1. Библиотека ГОСТов. Все ГОСТы, [Электронный ресурс], URL[:http://vsegost.com/](http://vsegost.com/)

*Электронные библиотечные системы:*

1. ЭБС Университетская библиотека онлайн – [http://biblioclub.ru](http://biblioclub.ru/)

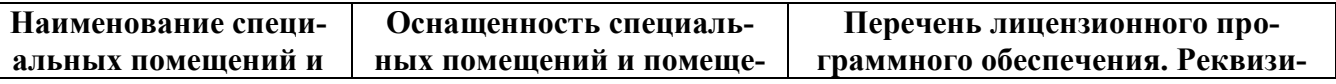

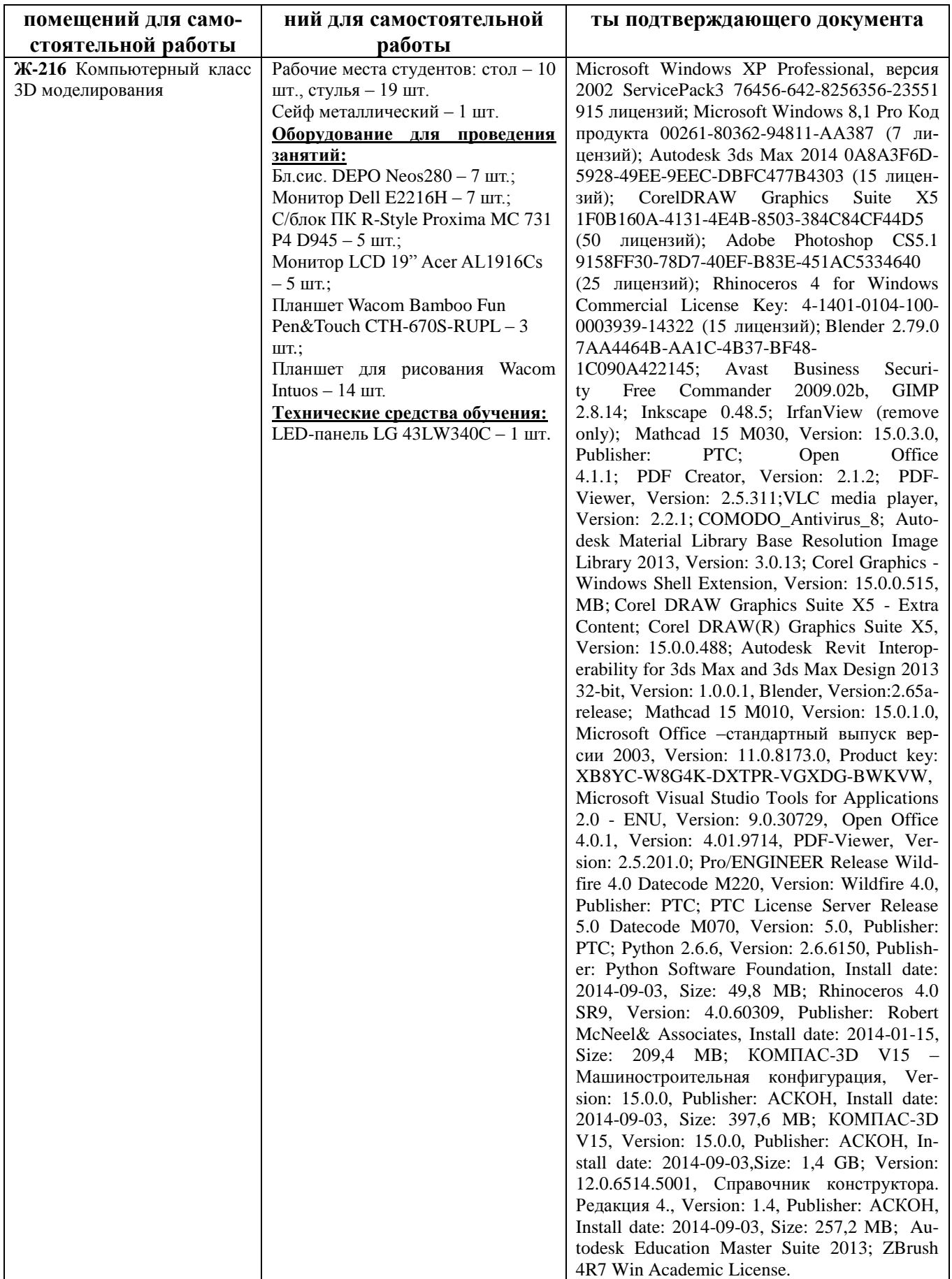